## **Function**

public static bool ApplyPatch(string patchName, string patch)

## **Usage**

//Coming soon

## **Examples**

//Coming soon

From: <https://umodframework.com/wiki/> - **UMF Wiki**

Permanent link: **<https://umodframework.com/wiki/api:umfpatch:applypatch>**

Last update: **2019/06/29 23:49**

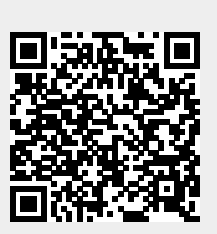